**SAINT STANISLAS** NANTES 1829

## TUTO « COMMENT S'INSCRIRE À L'ASSOCIATION SPORTIVE ST STANISLAS ? »

Aller sur **l'application AS St Stan** en recopiant « **https://assosportiveststan.glideapp.io/** » dans la barre de recherche ou en scannant ce **QR Code** avec votre portable ou tablette

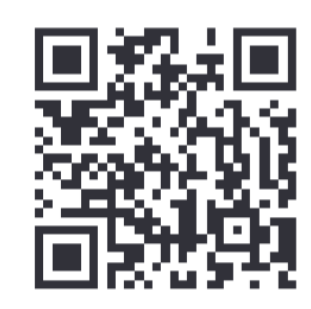

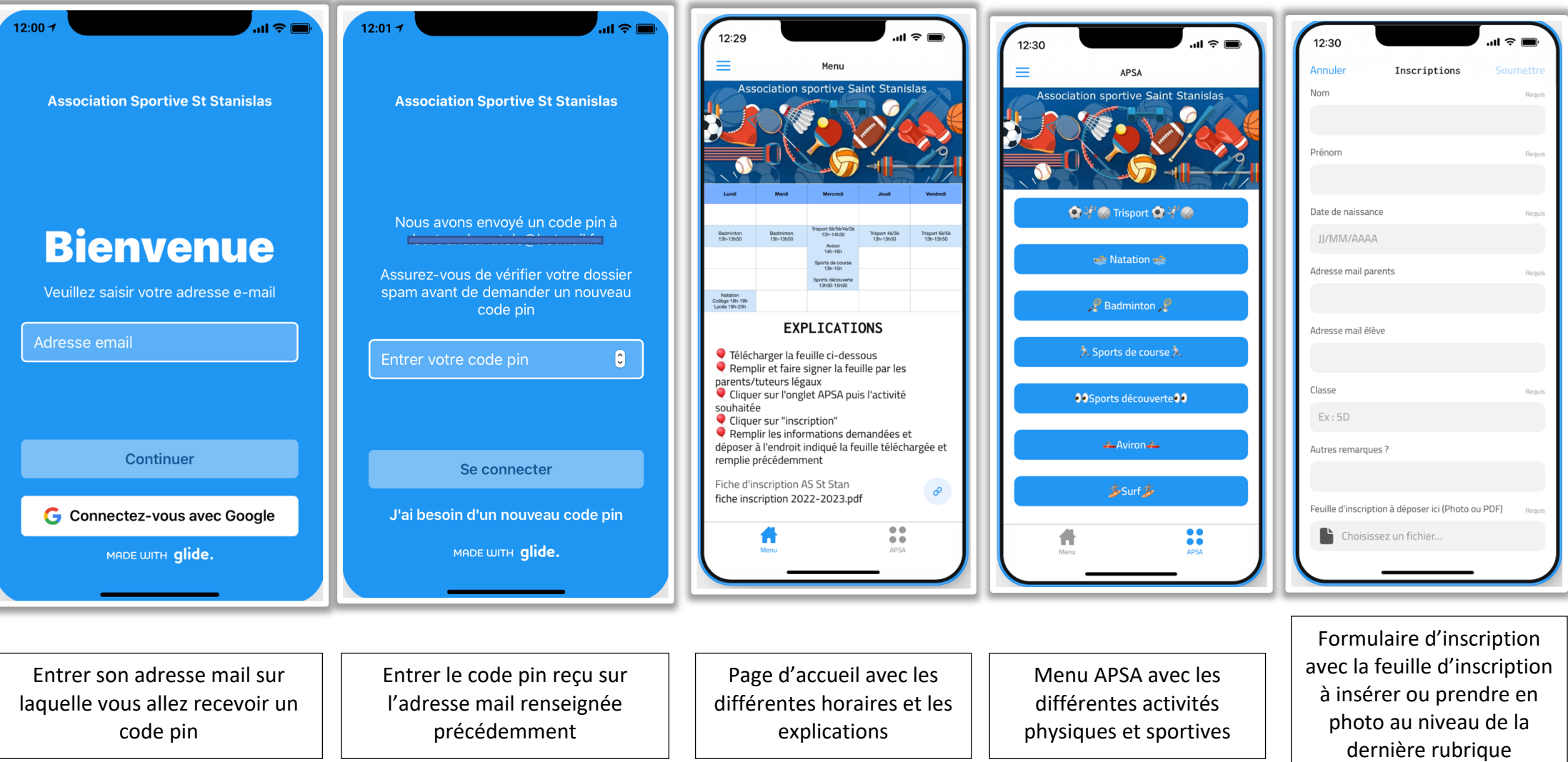